#### **Crear nueva capa. Imposible seleccionar tipo de shape.**

07/09/2012 06:43 PM - Álvaro Anguix

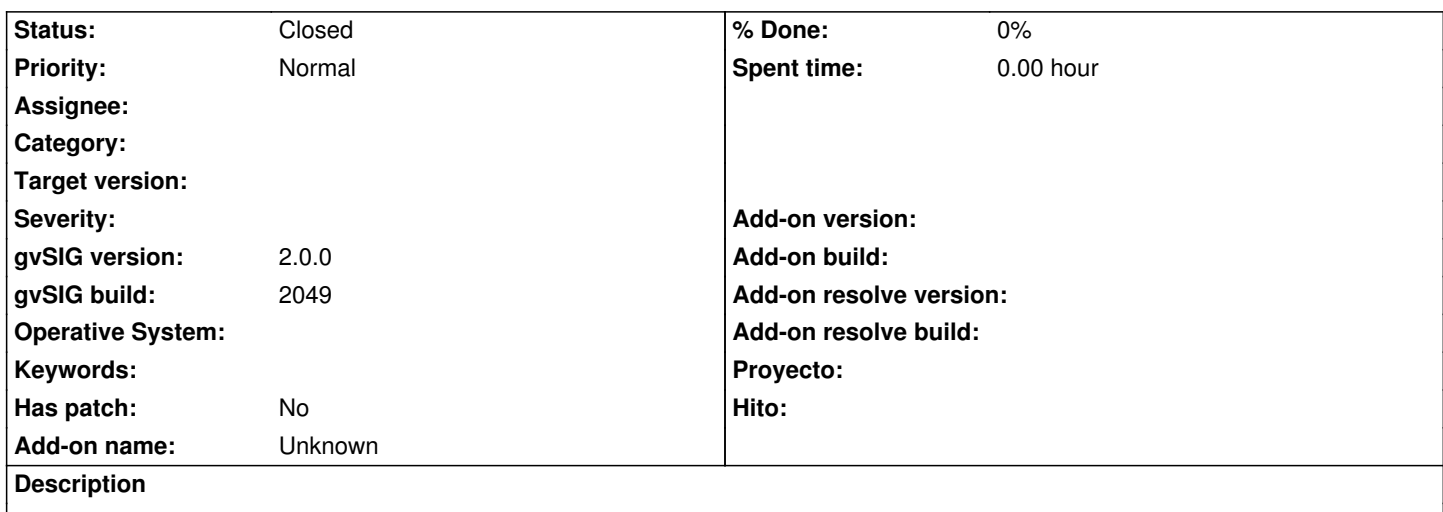

La herramienta de crear nueva capa no pregunta si la queremos de líneas, polígonos o puntos al querer crear un nuevo shape.

## **History**

# **#1 - 07/10/2012 09:40 AM - Juan Lucas Domínguez**

Este diálogo ha cambiado bastante al corregir:

## https://devel.gvsig.org/redmine/issues/524

El tipo de geometría se elige en la columna "Geometry type" (SURFACE = polígono, etc) Quizá hay que traducir esos términos para facilitar la vida al [usuario.](https://devel.gvsig.org/redmine/issues/524)

### **#2 - 10/30/2012 08:04 PM - Manuel Madrid**

*- Status changed from New to Closed*

El tipo de geometría se elige en la definición de la estructura de la tabla